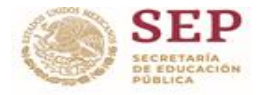

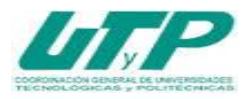

## **ASIGNATURA DE DISEÑO ASISTIDO POR COMPUTADORA**

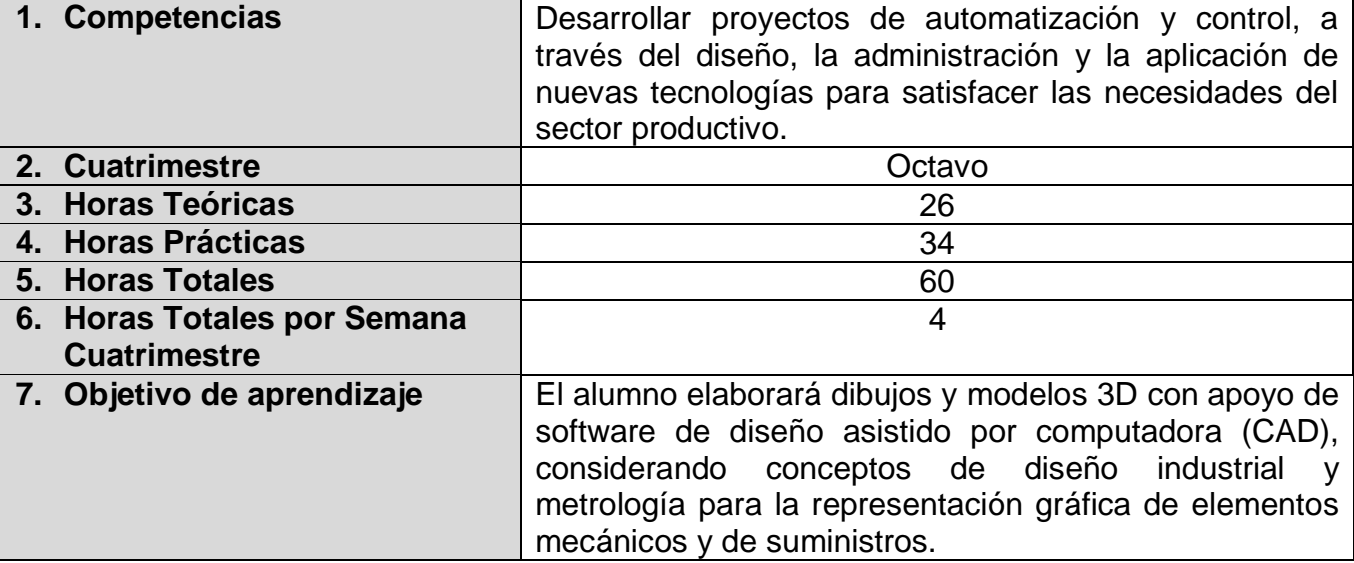

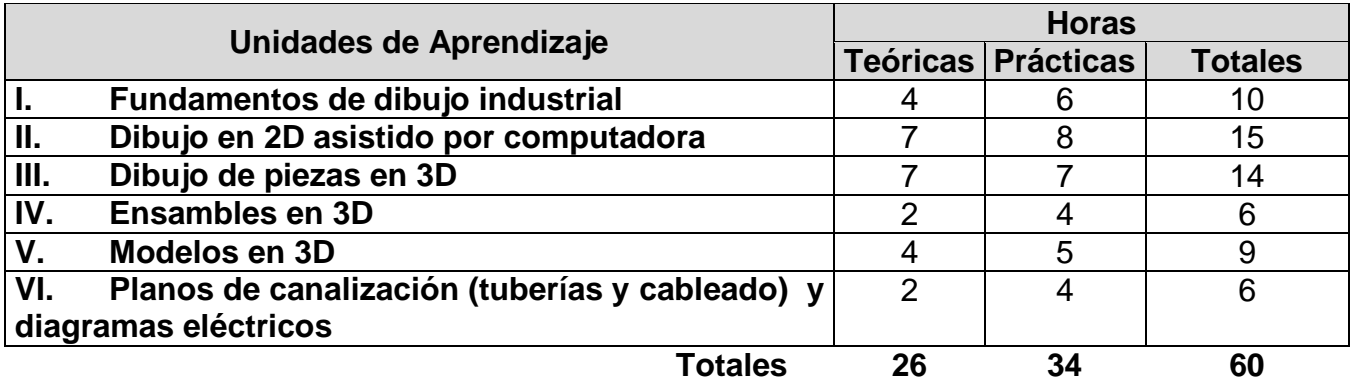

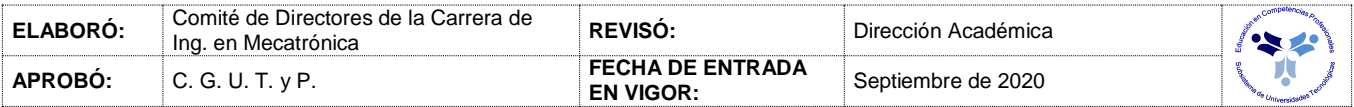

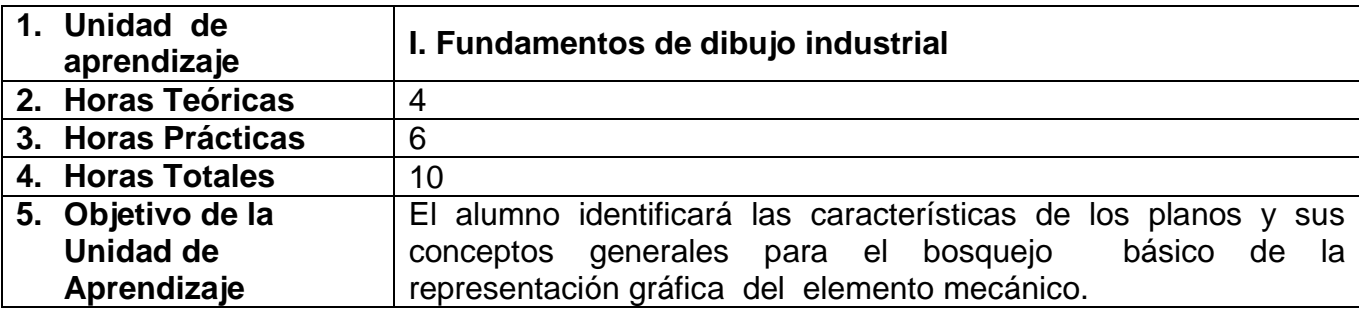

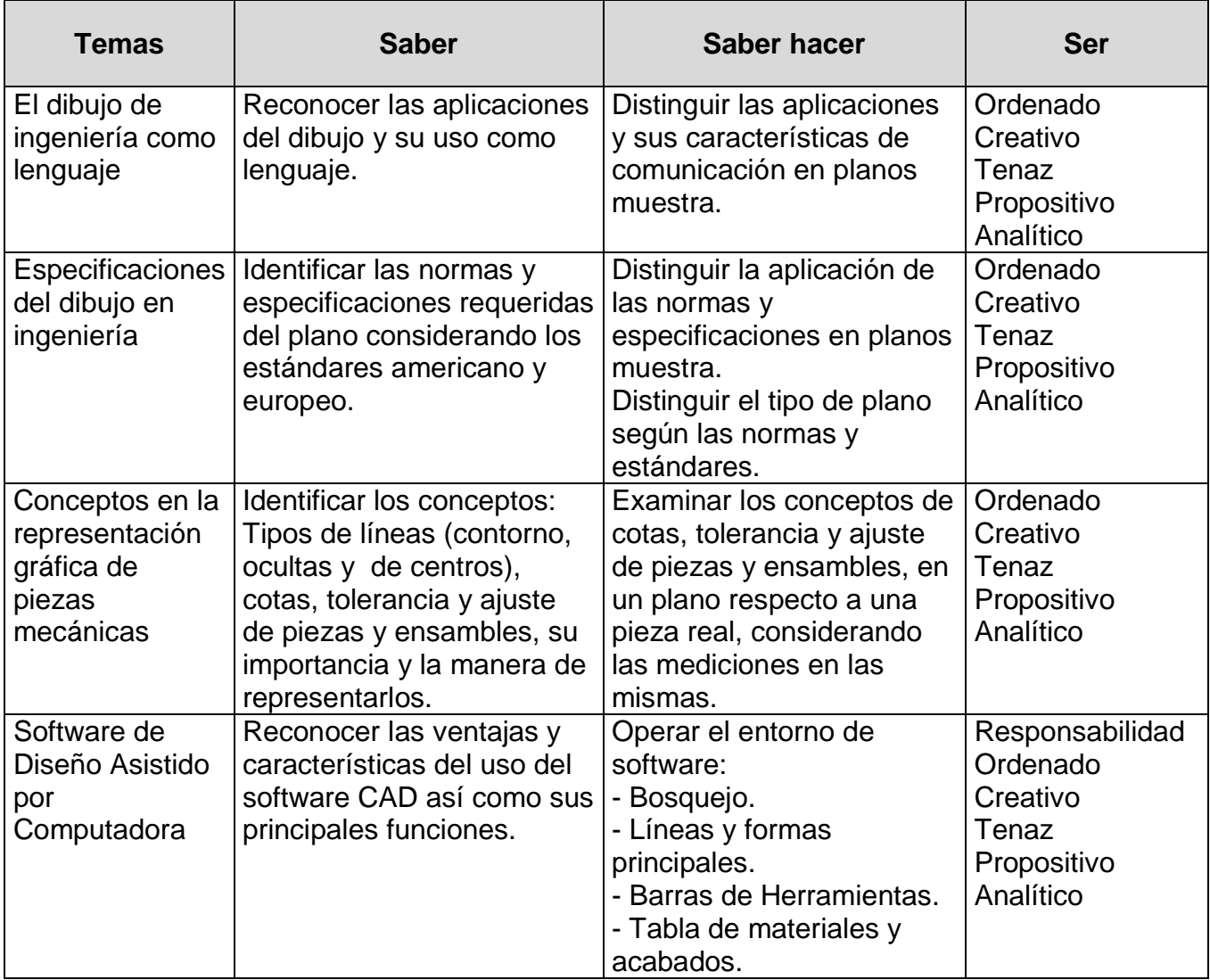

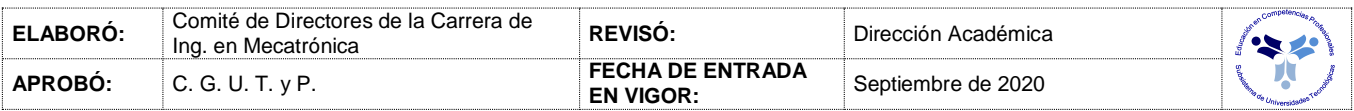

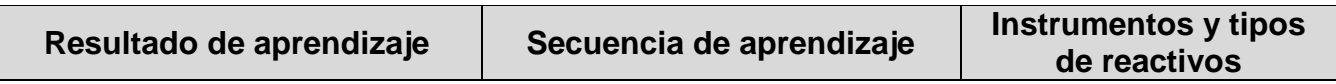

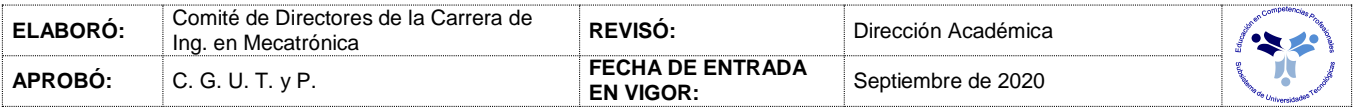

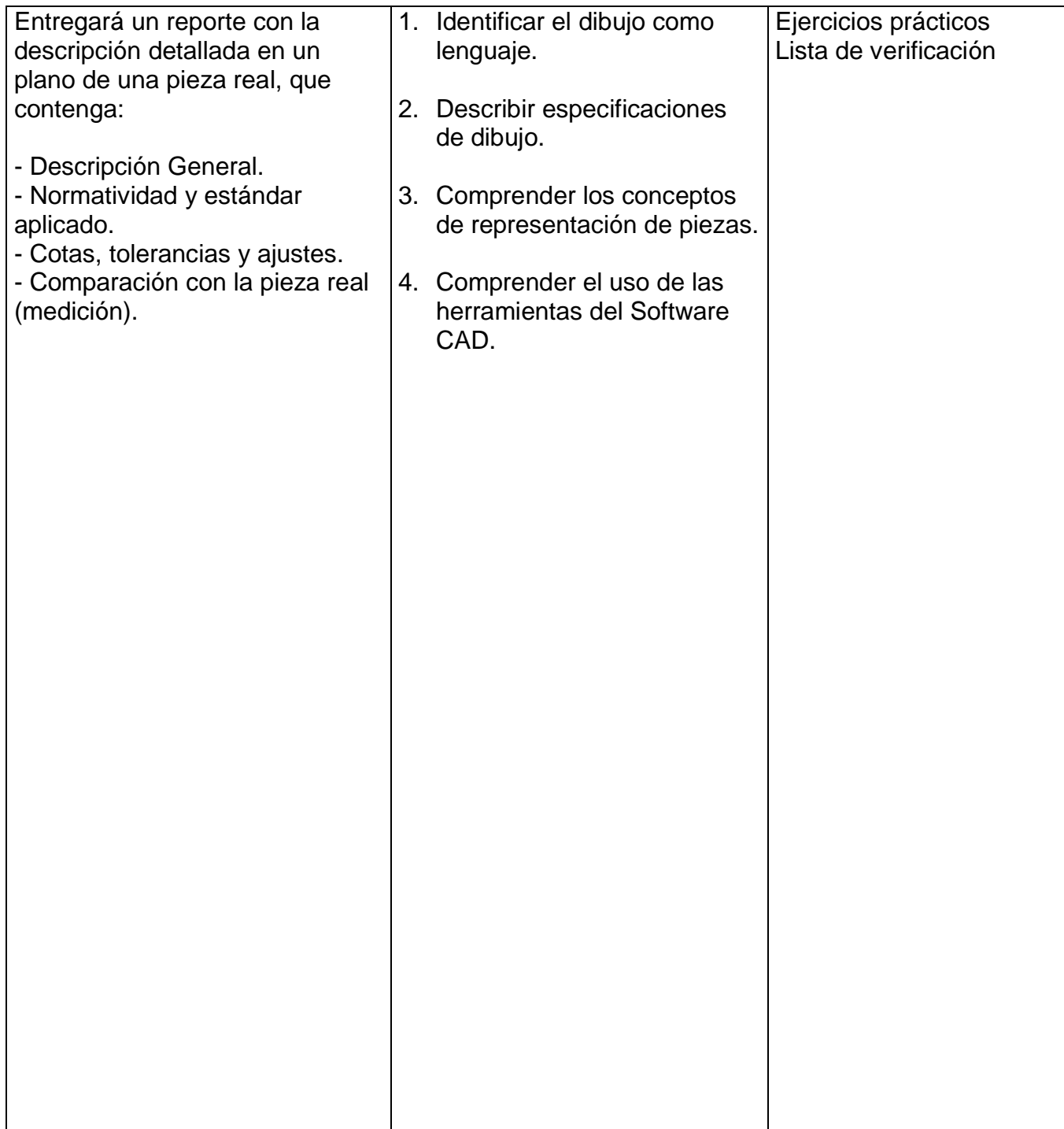

#### *PROCESO ENSEÑANZA APRENDIZAJE*

### **Métodos y técnicas de enseñanza Medios y materiales didácticos**

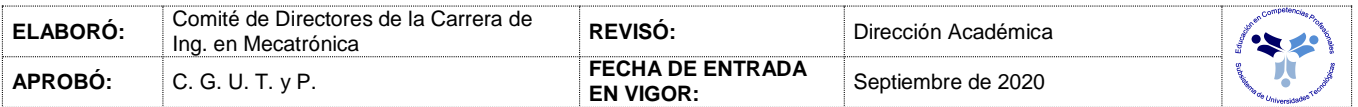

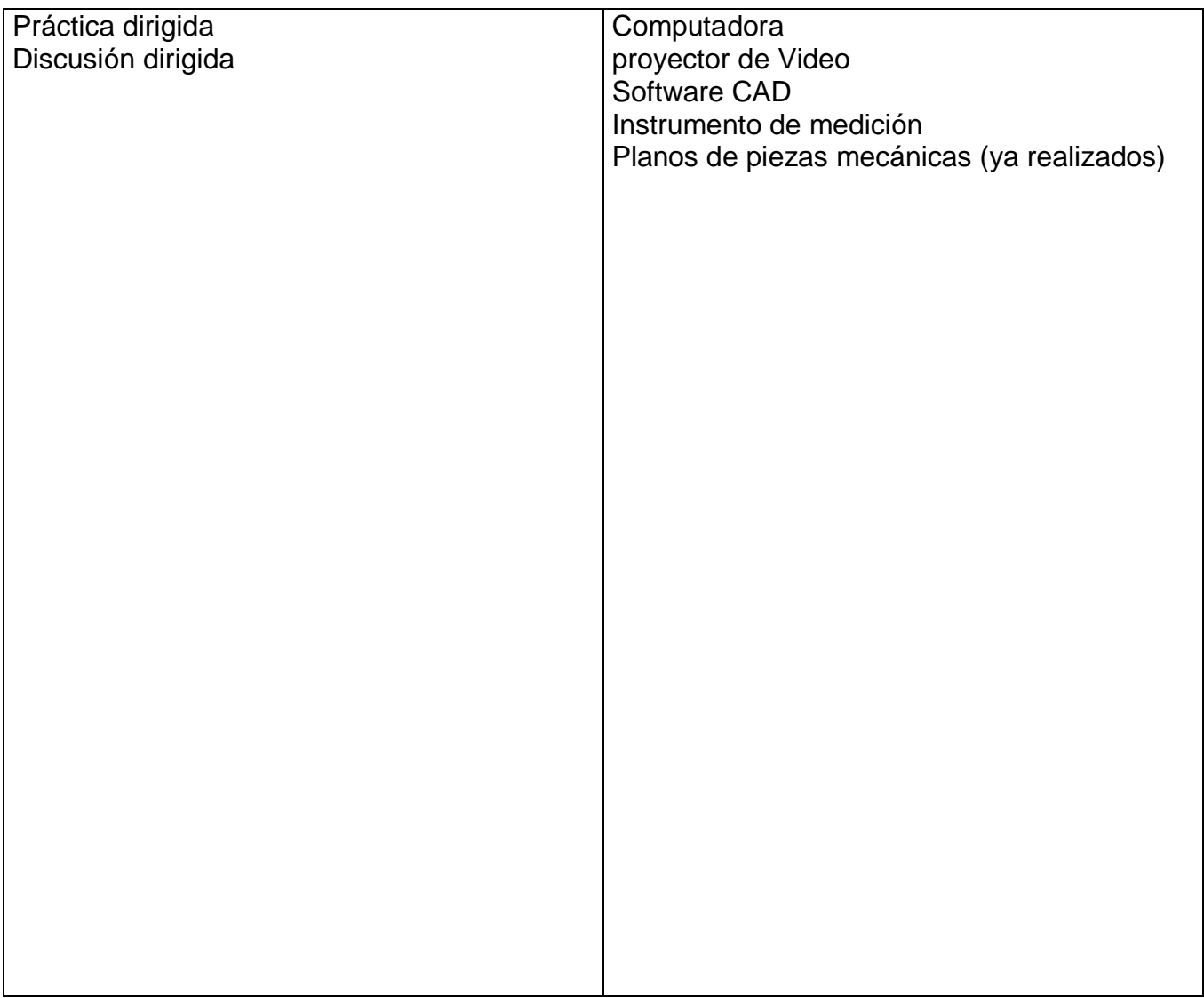

### *ESPACIO FORMATIVO*

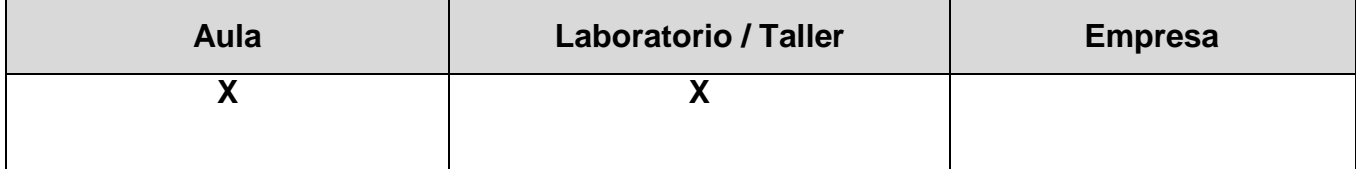

## **DISEÑO ASISTIDO POR COMPUTADORA**

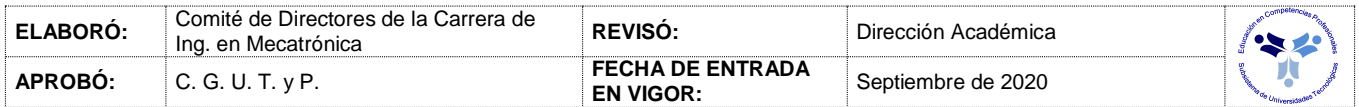

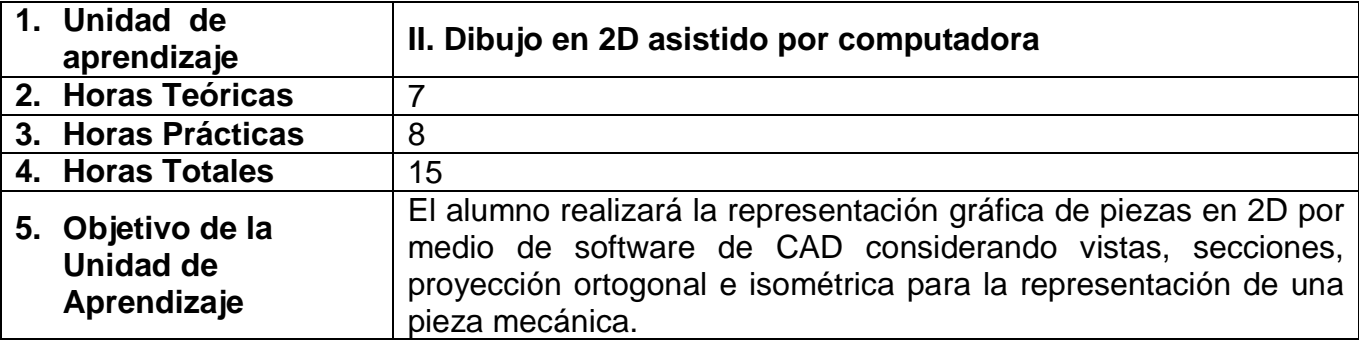

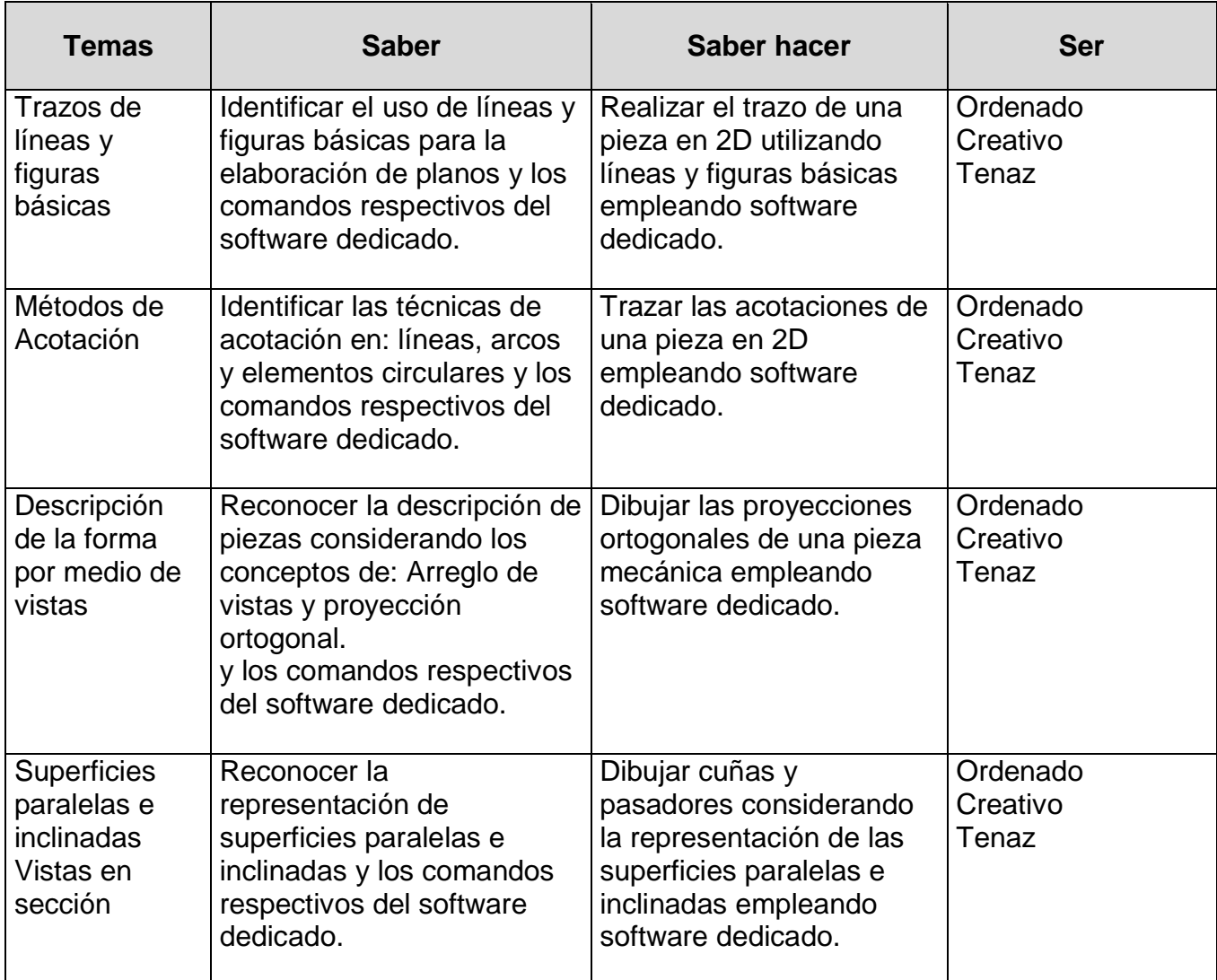

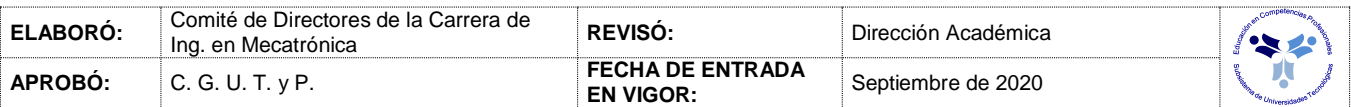

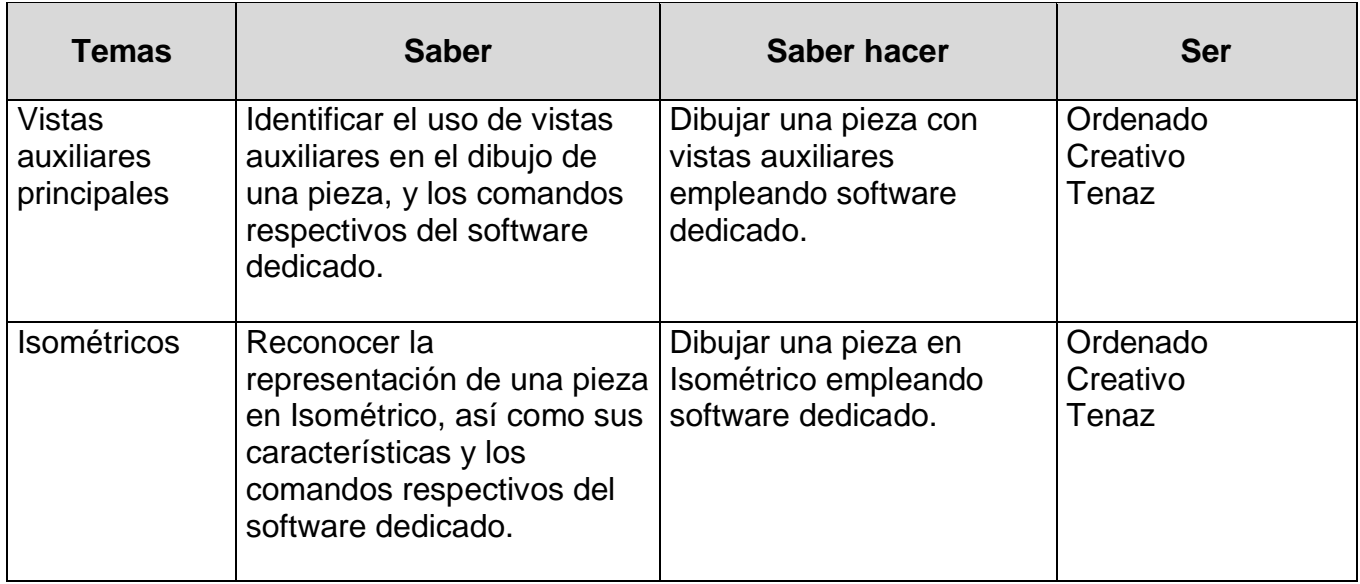

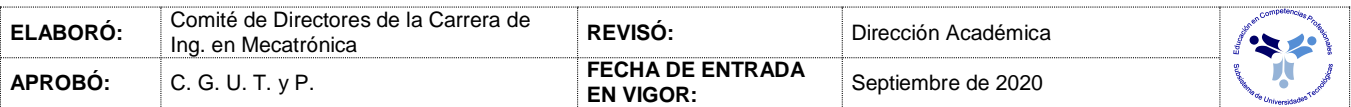

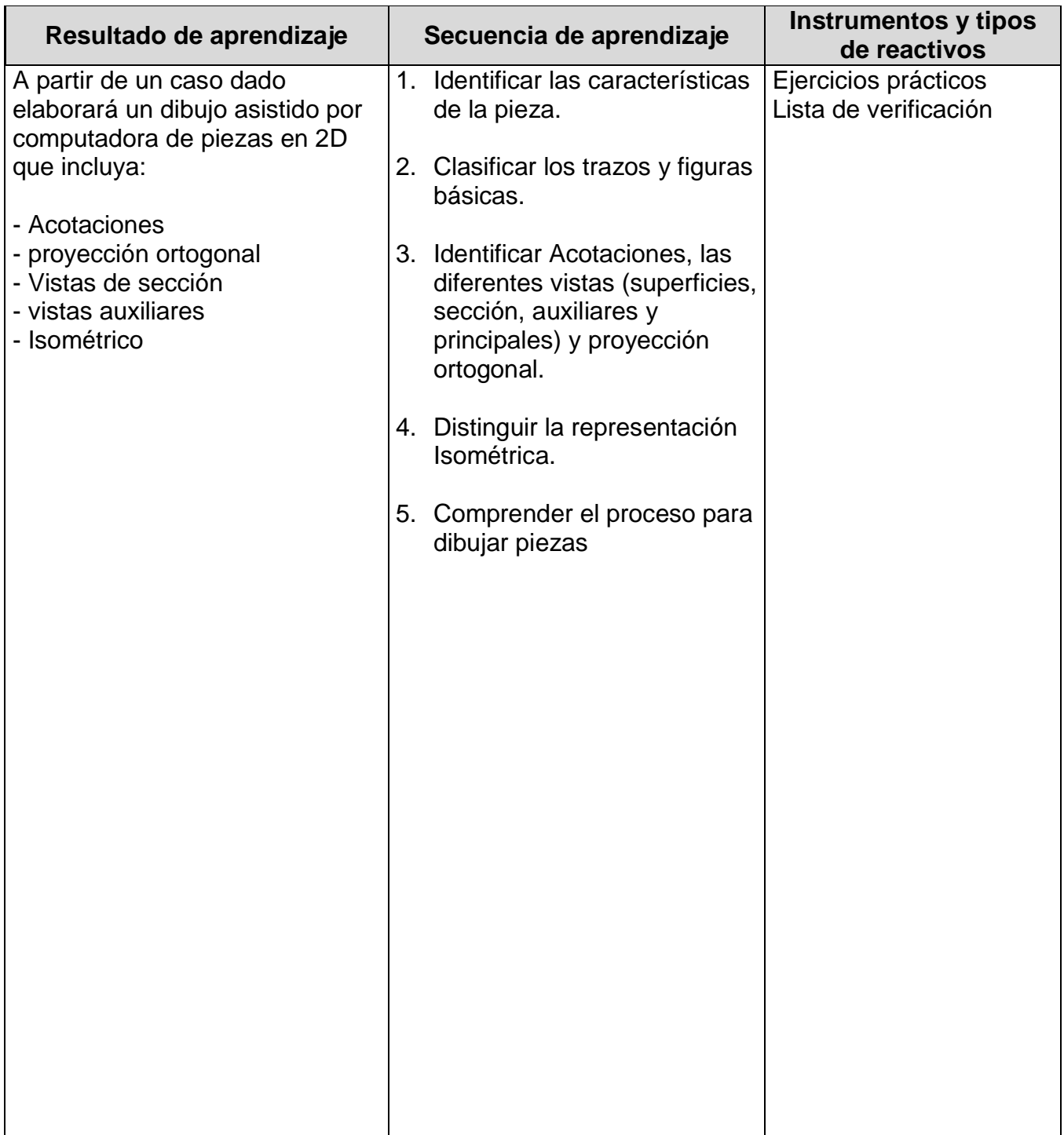

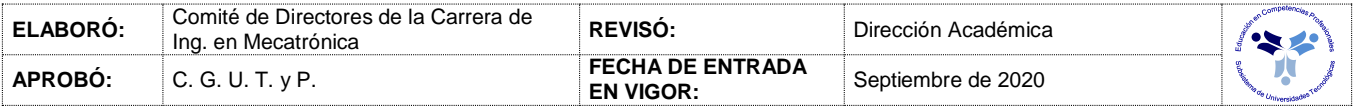

#### *PROCESO ENSEÑANZA APRENDIZAJE*

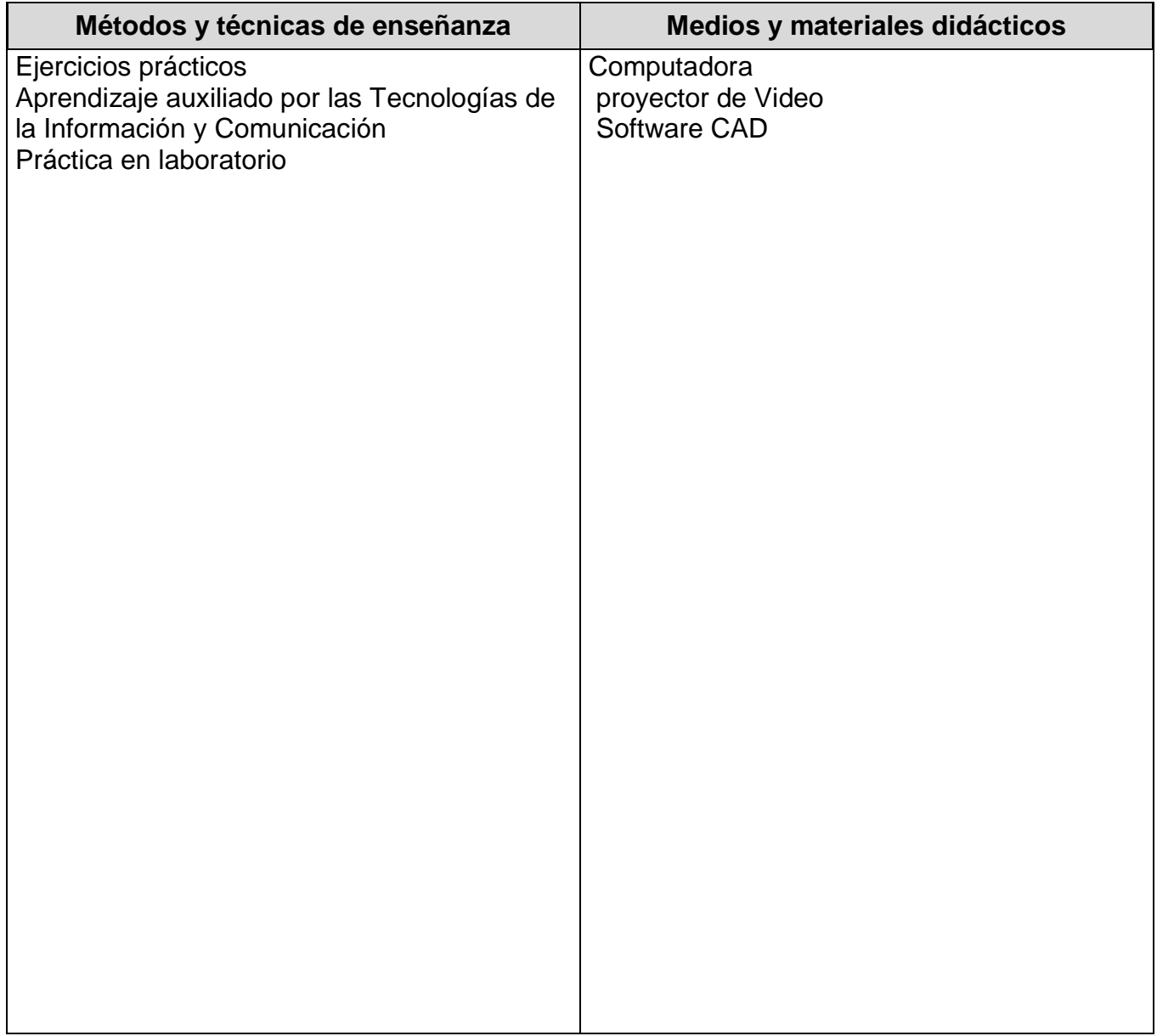

### *ESPACIO FORMATIVO*

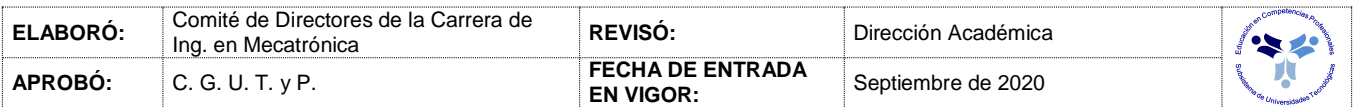

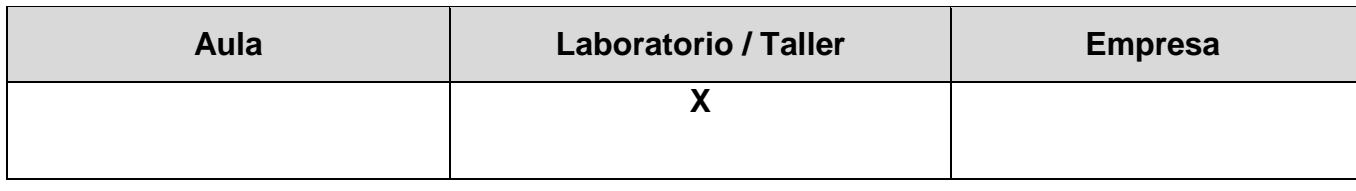

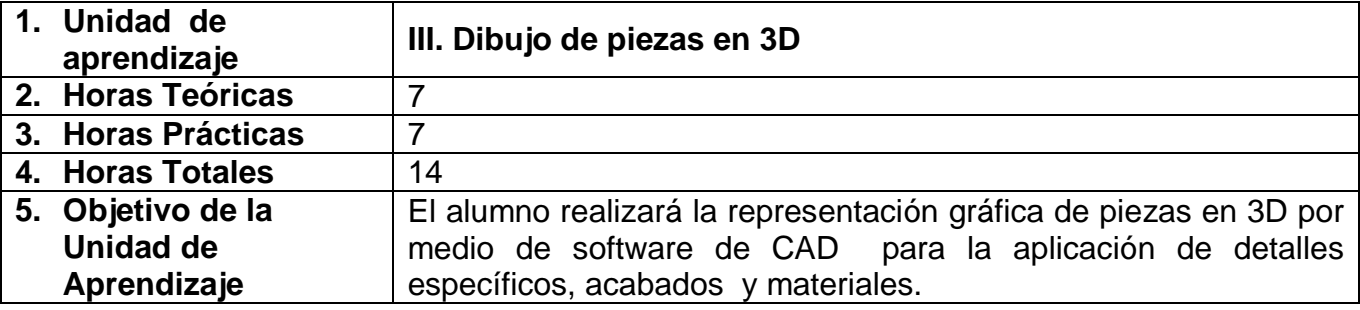

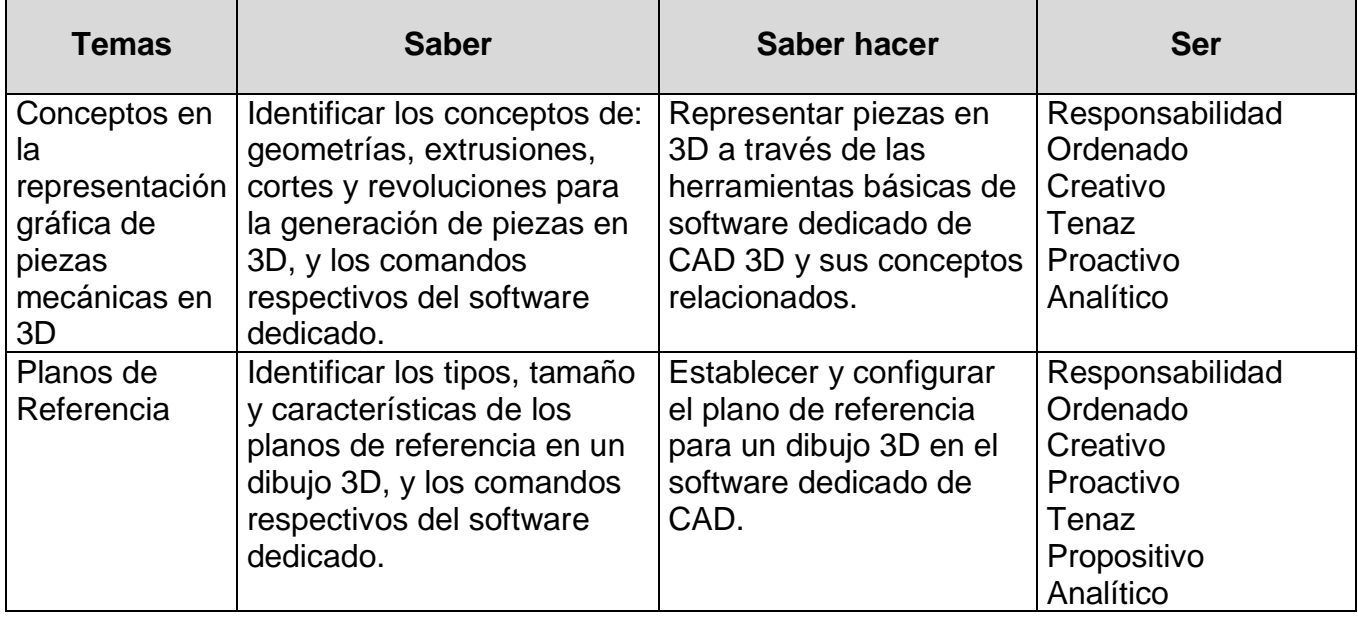

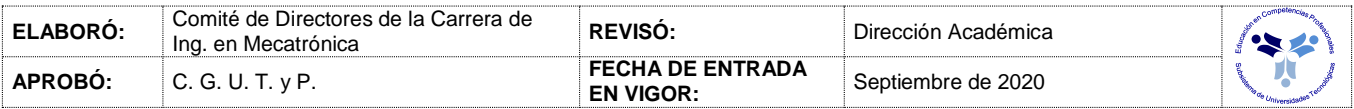

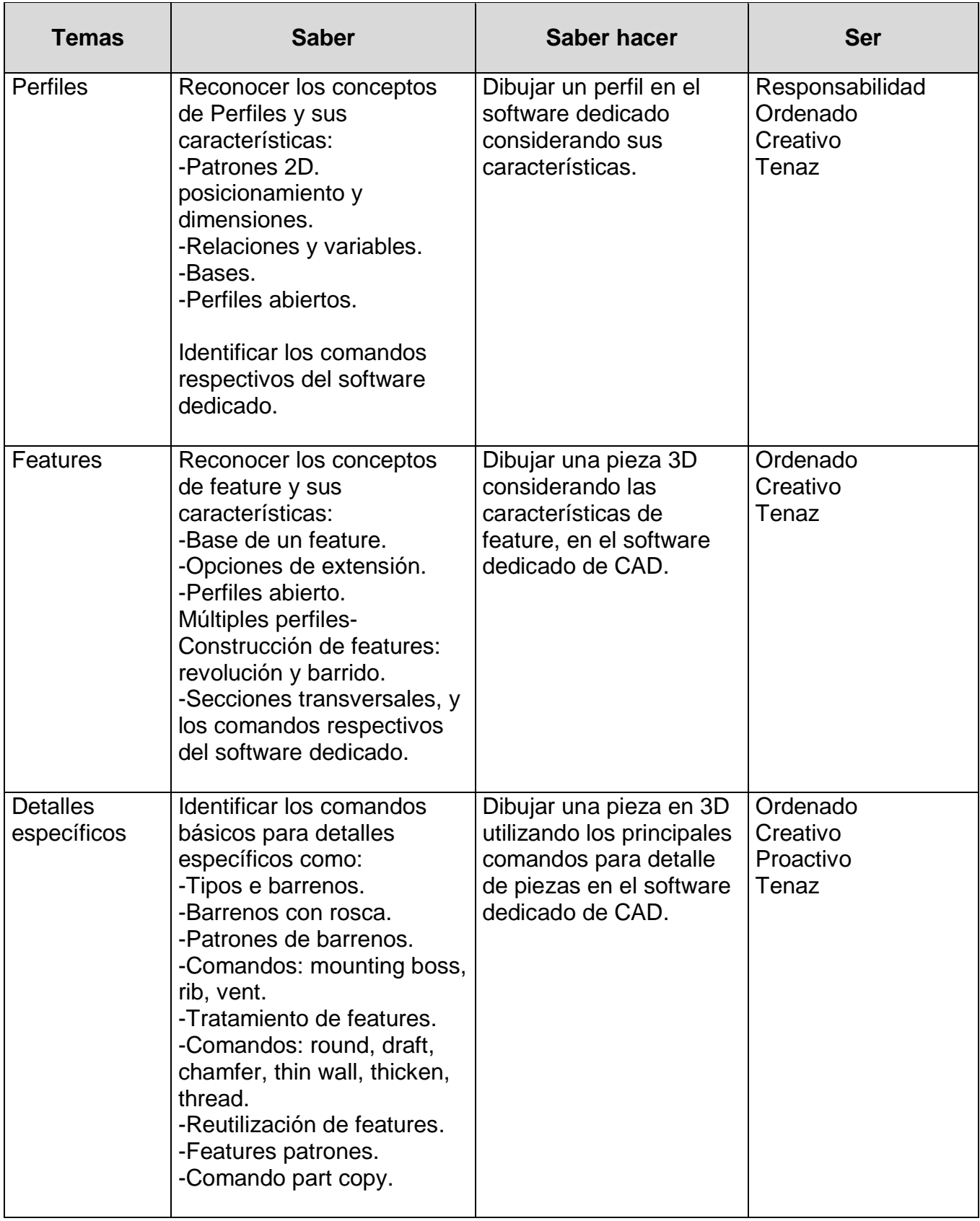

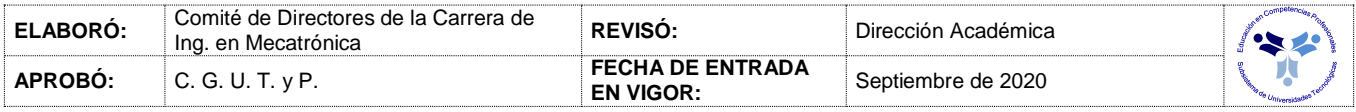

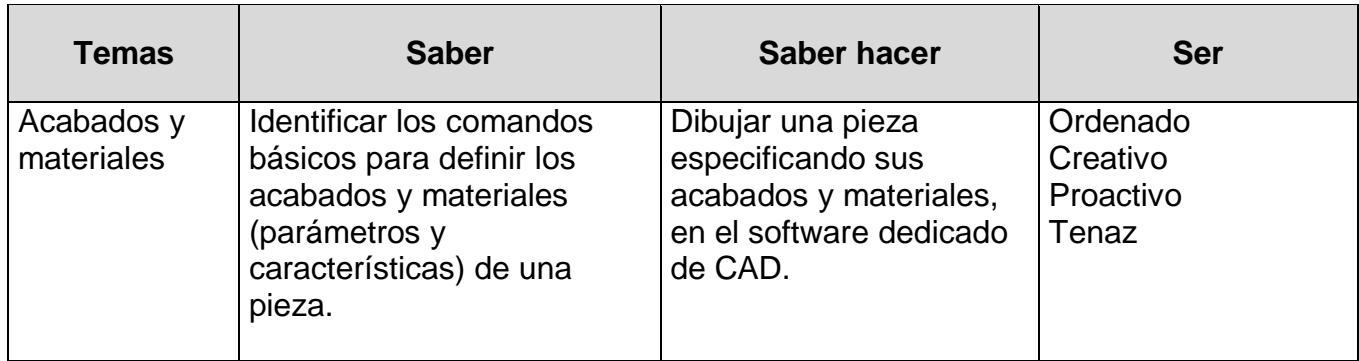

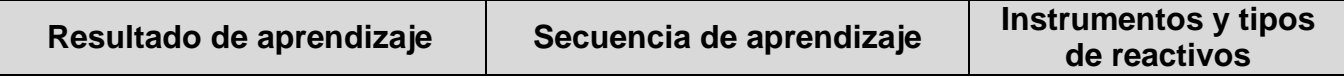

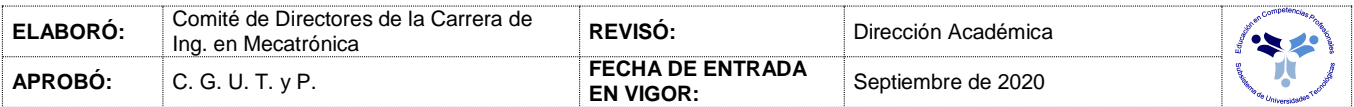

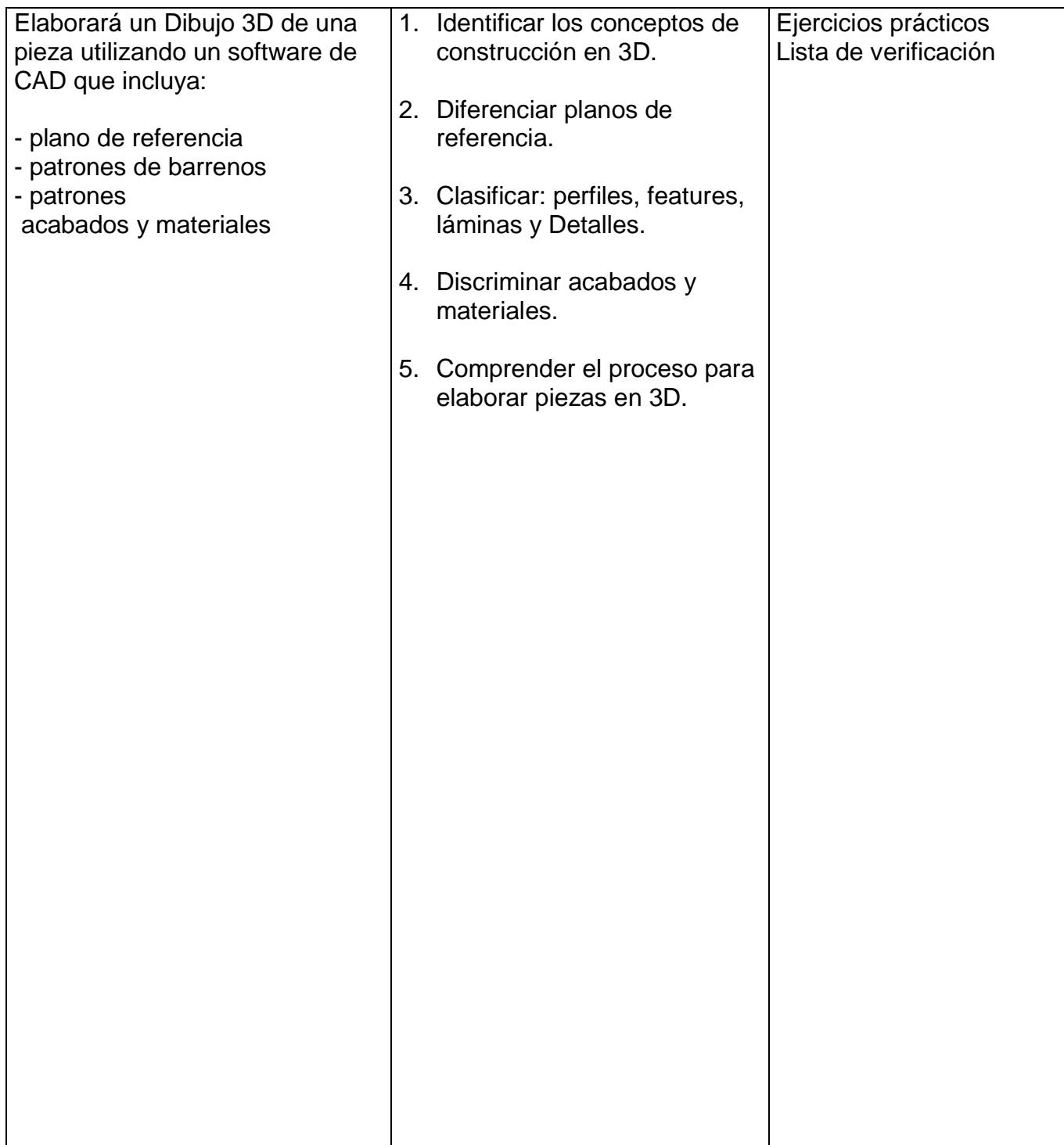

*PROCESO ENSEÑANZA APRENDIZAJE*

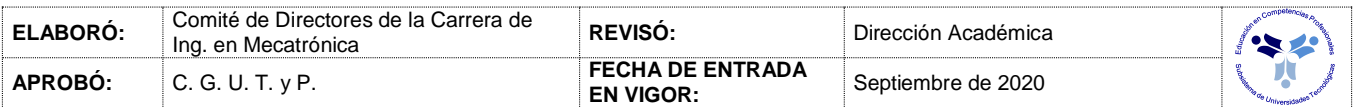

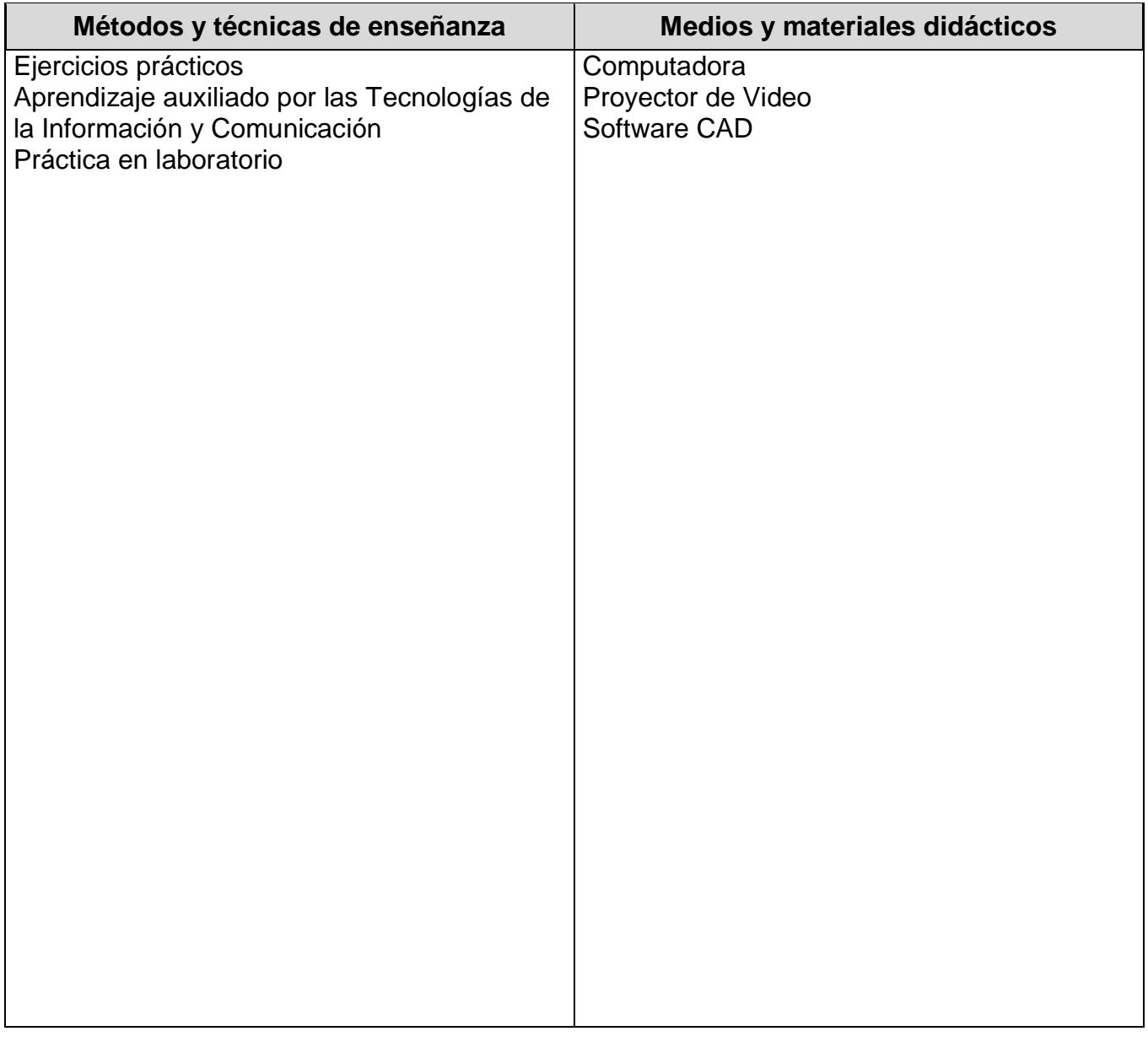

## *ESPACIO FORMATIVO*

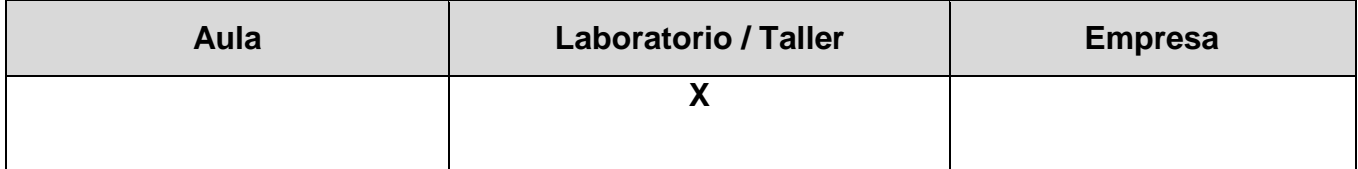

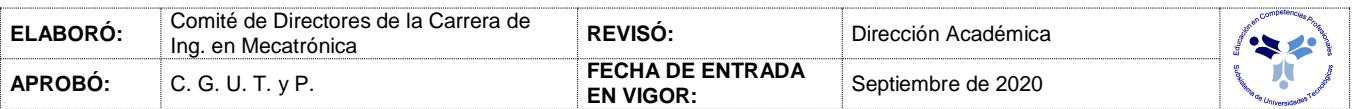

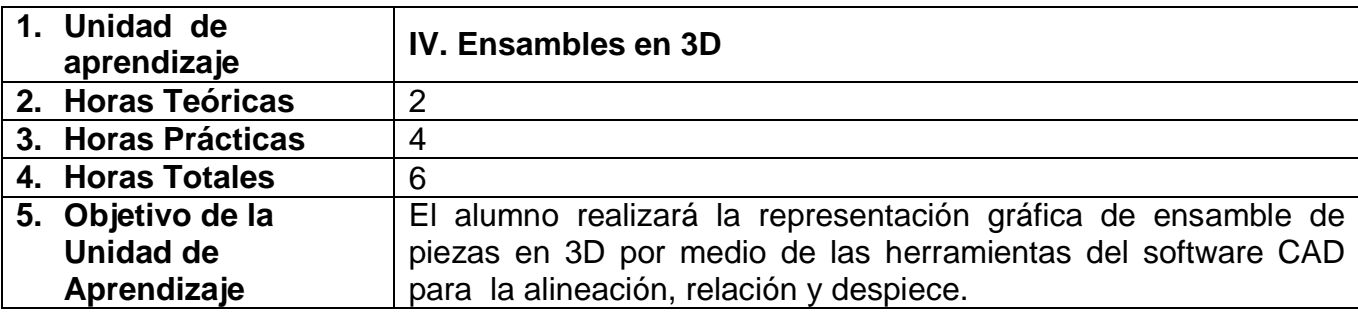

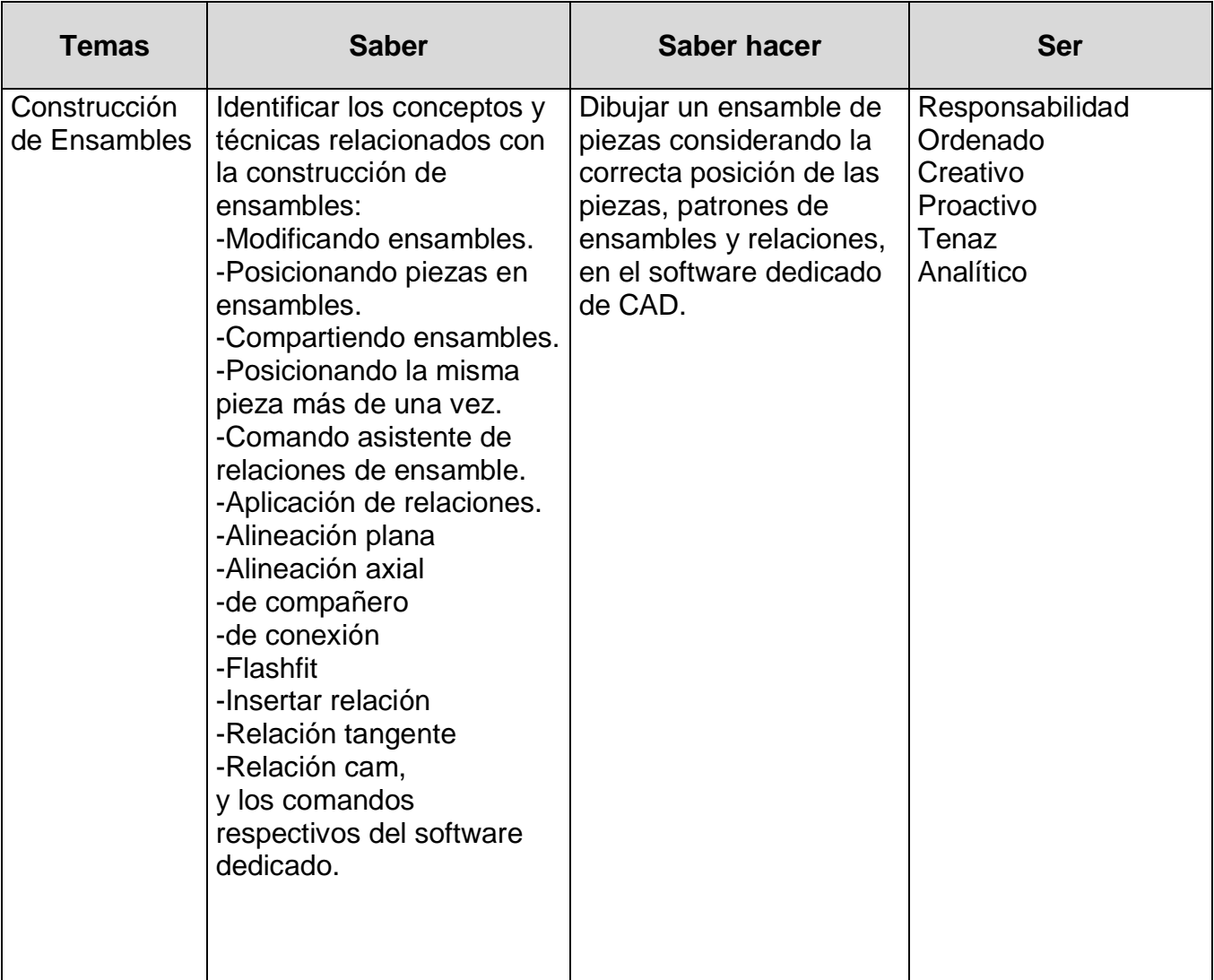

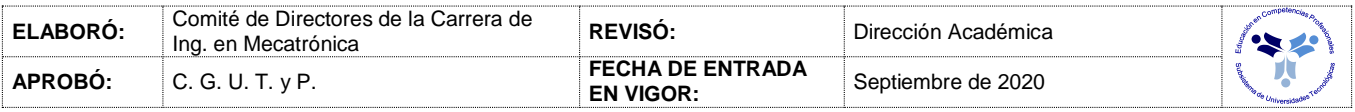

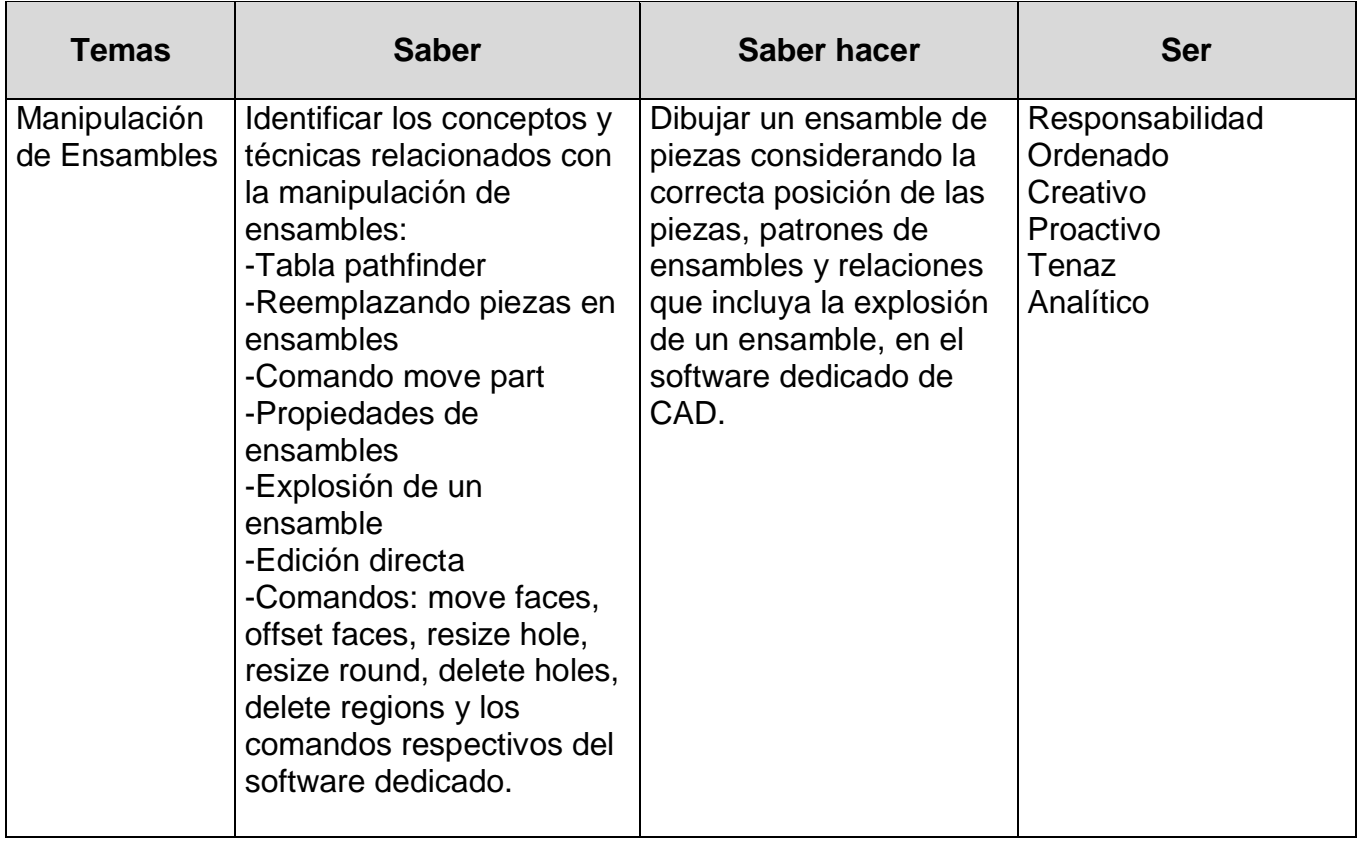

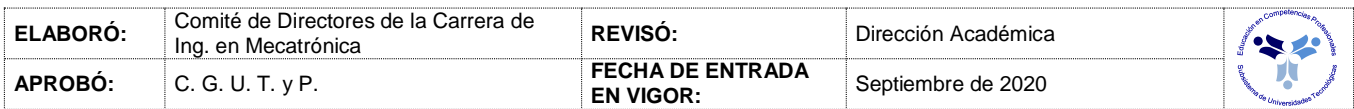

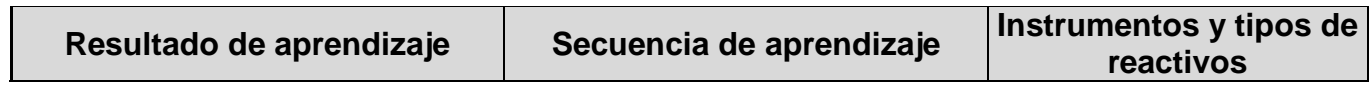

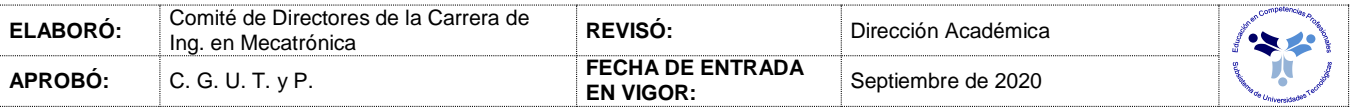

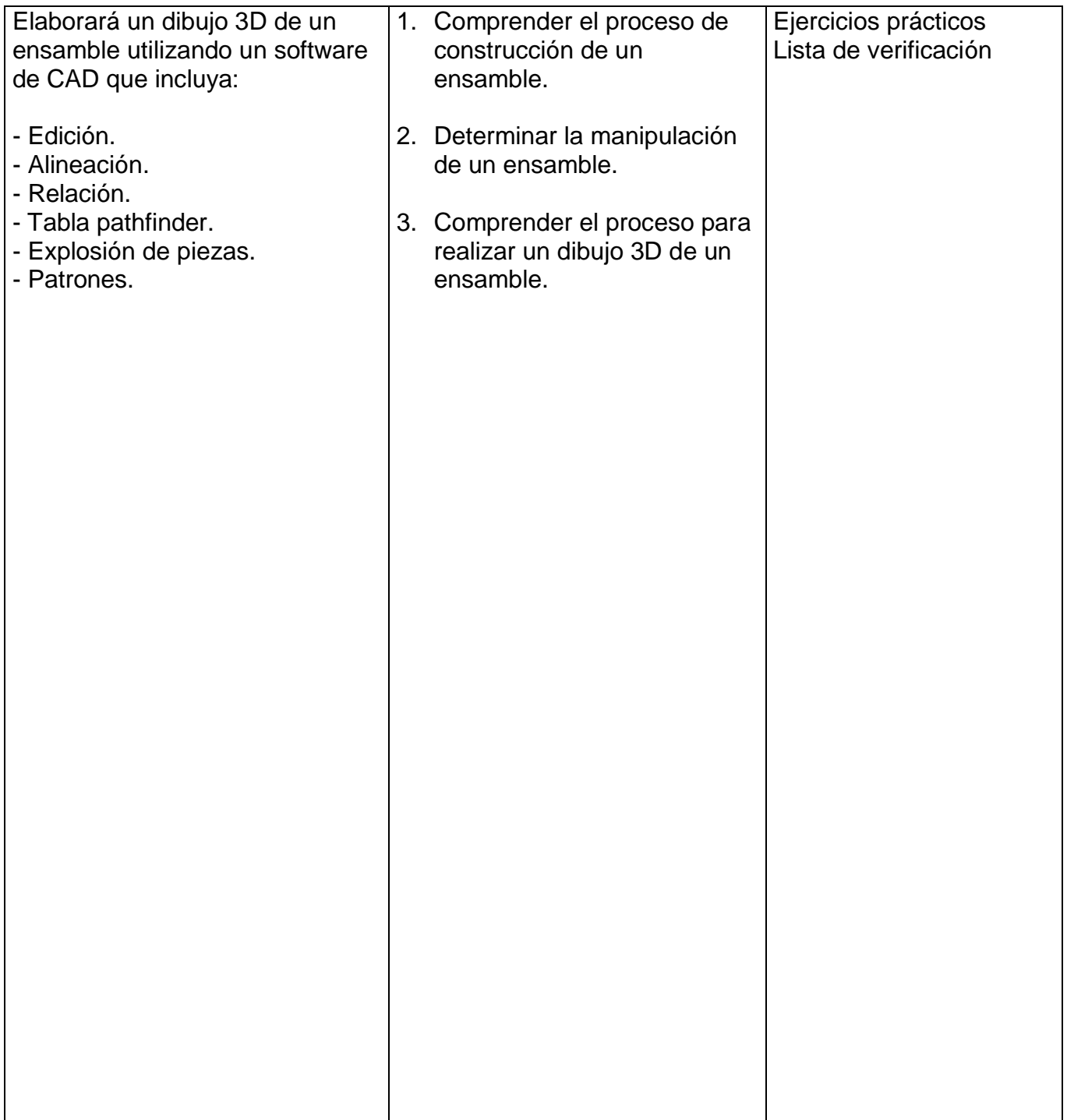

#### *PROCESO ENSEÑANZA APRENDIZAJE*

## **Métodos y técnicas de enseñanza Medios y materiales didácticos**

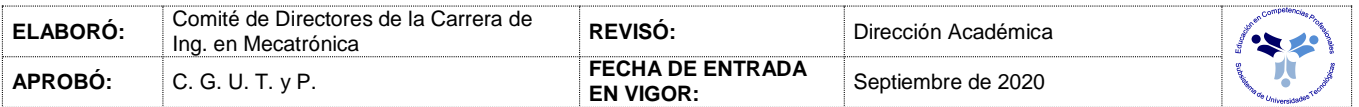

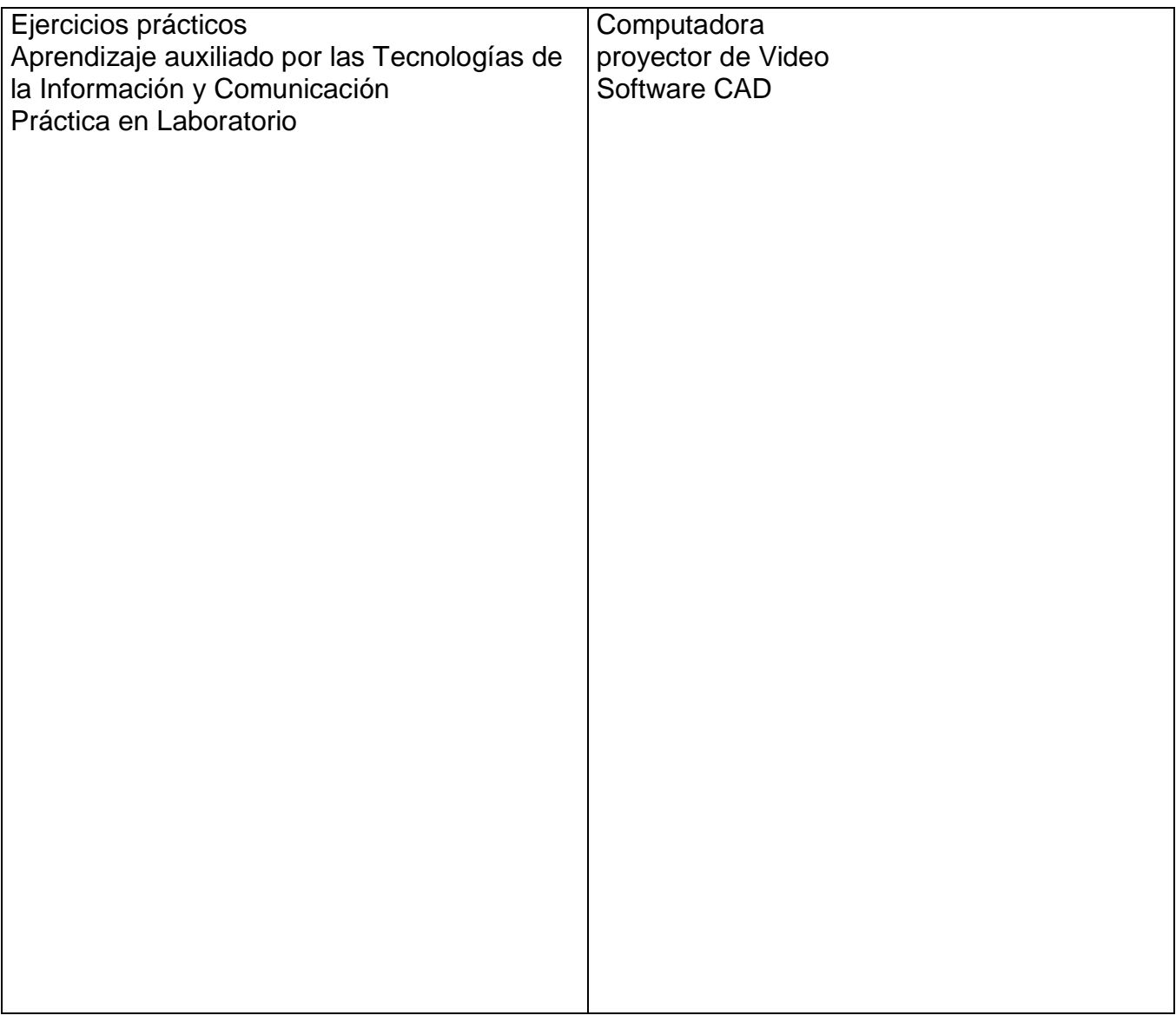

#### *ESPACIO FORMATIVO*

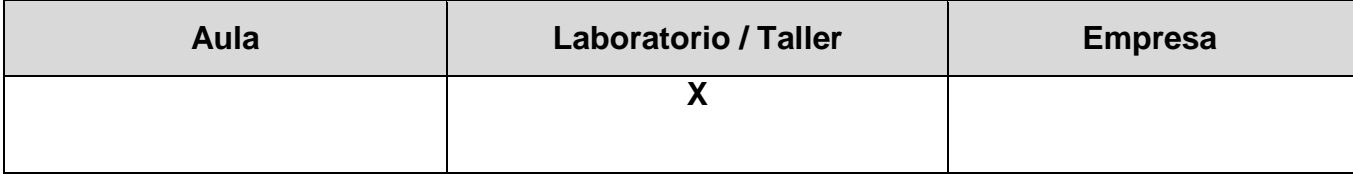

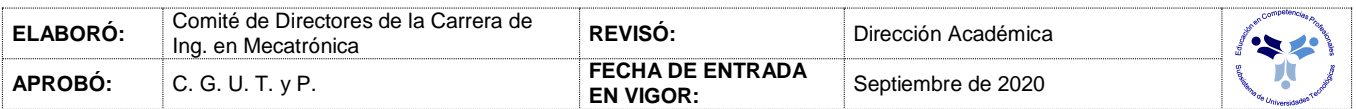

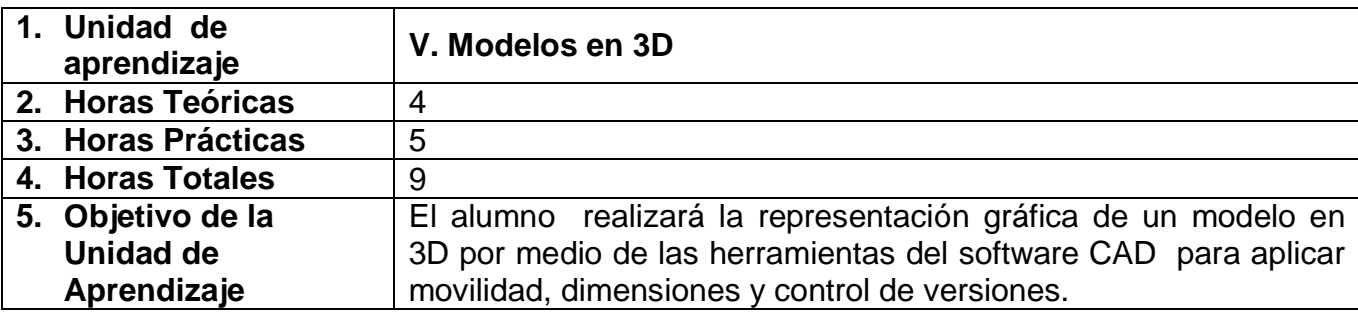

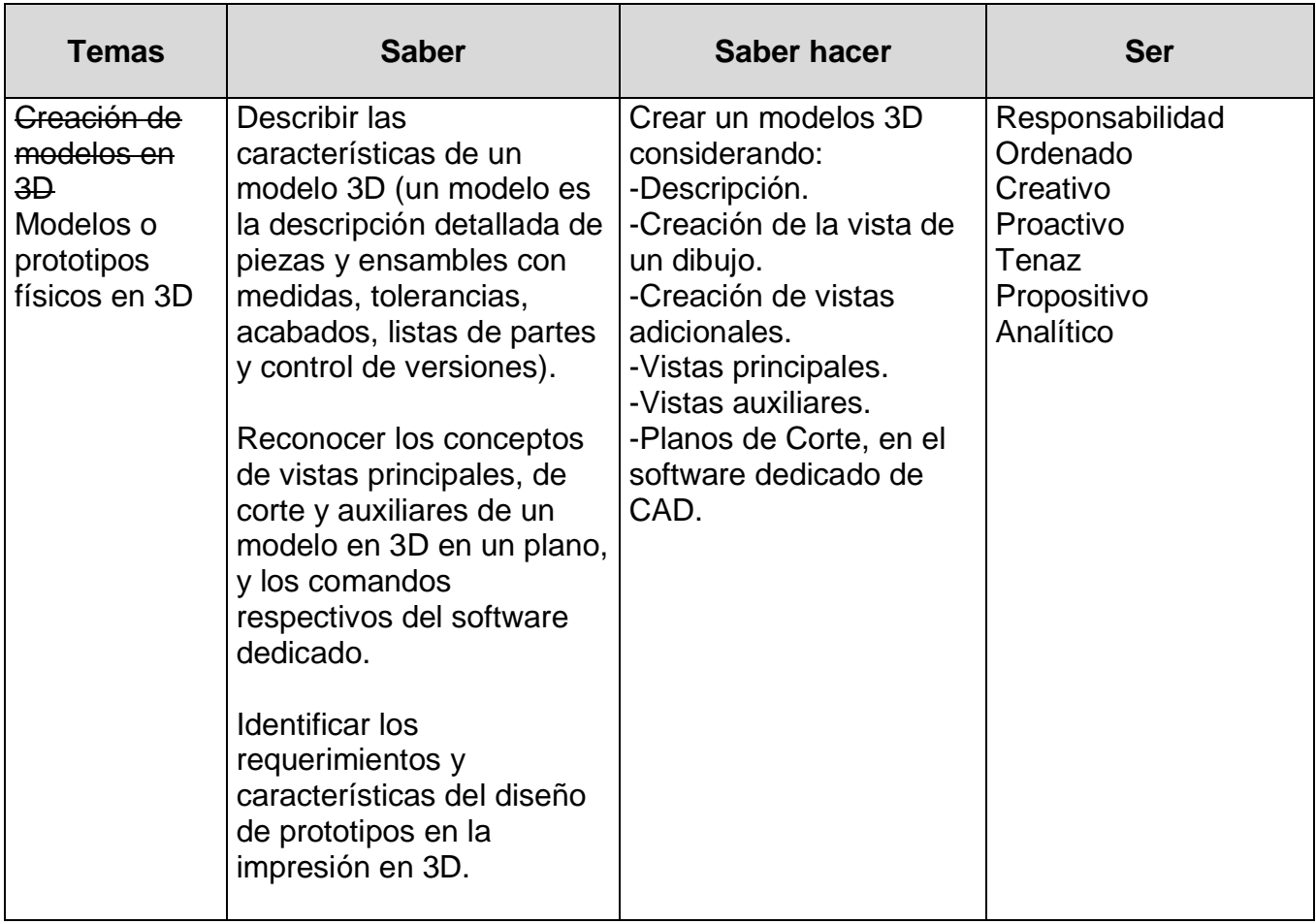

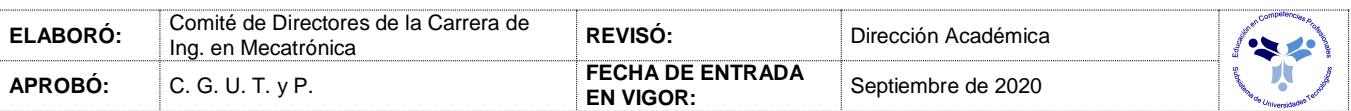

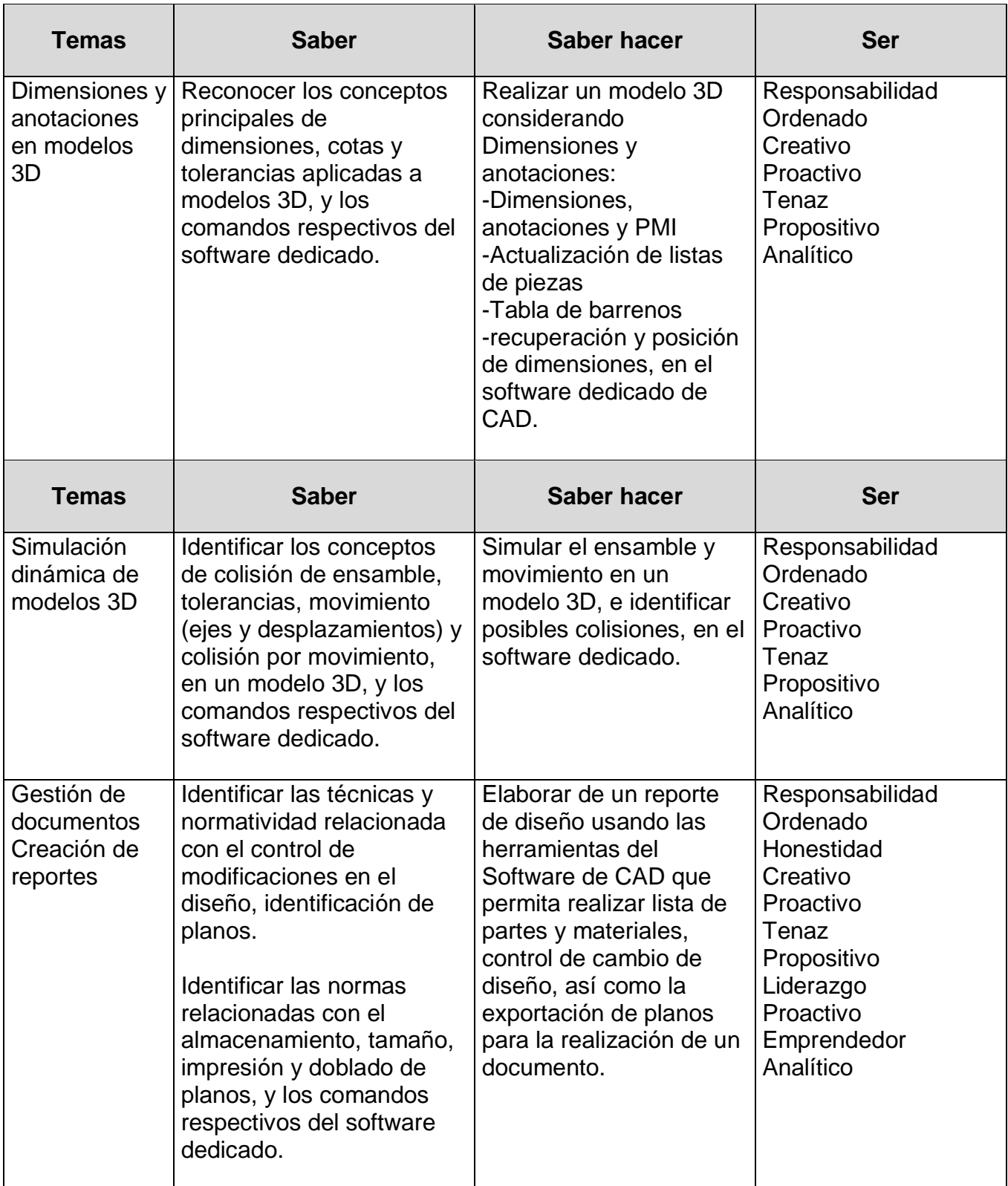

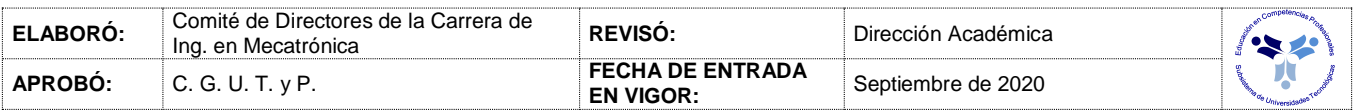

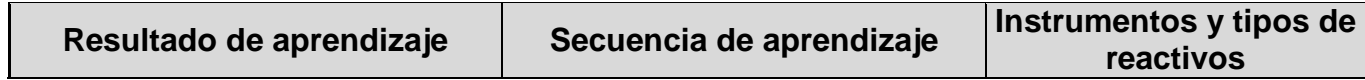

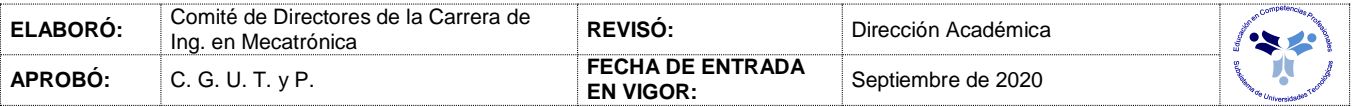

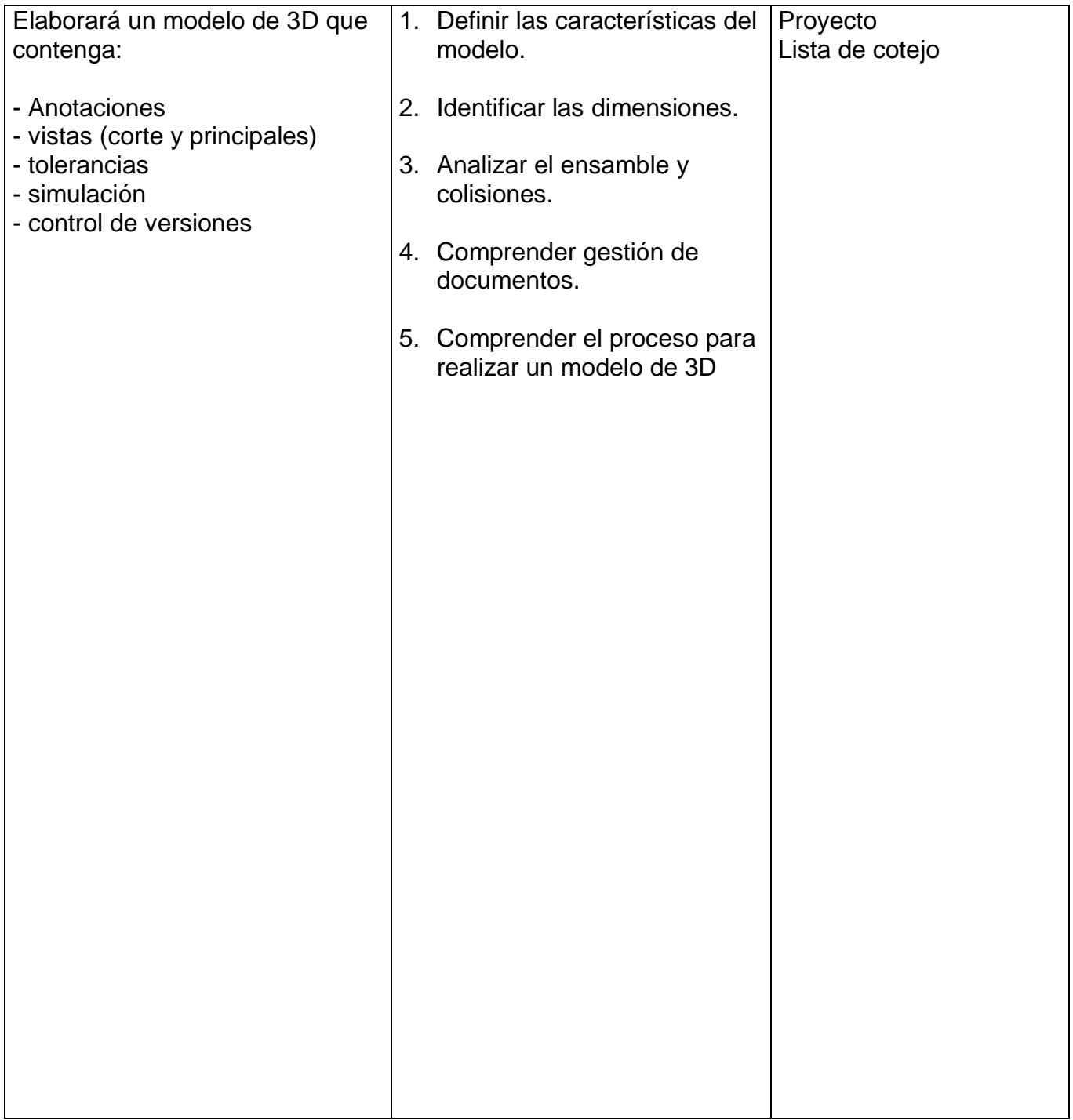

### *PROCESO ENSEÑANZA APRENDIZAJE*

**Métodos y técnicas de enseñanza Medios y materiales didácticos**

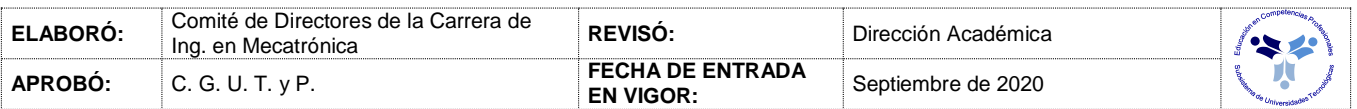

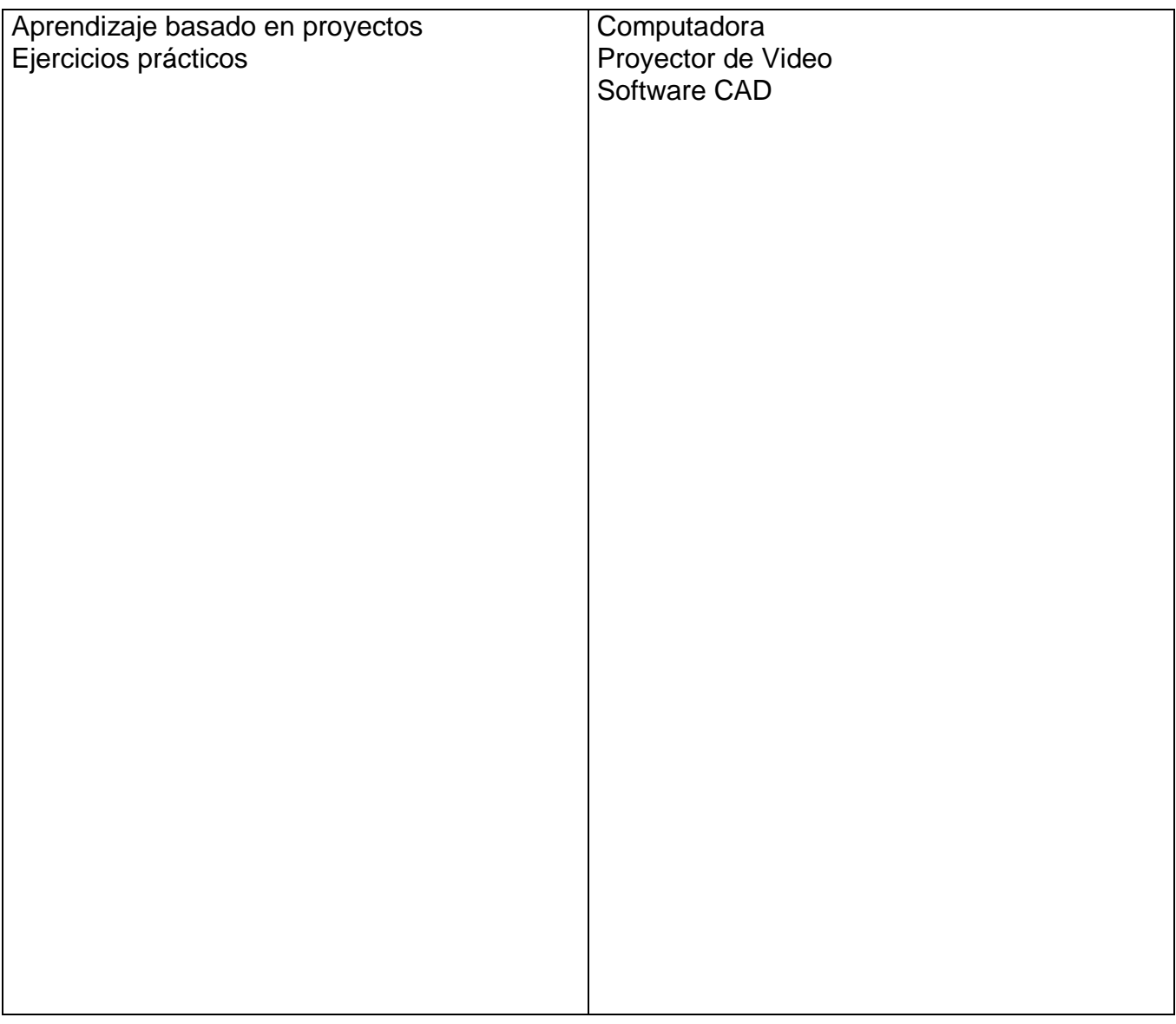

#### *ESPACIO FORMATIVO*

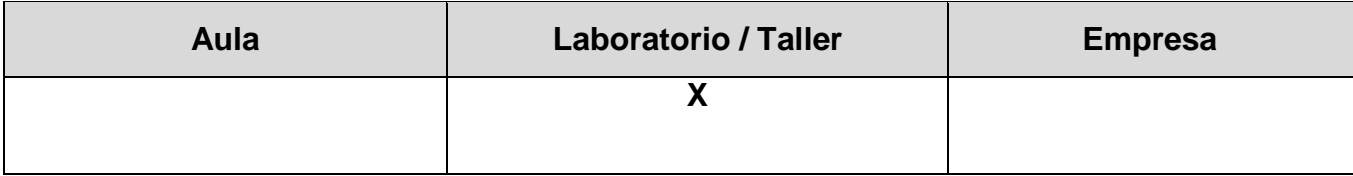

## **DISEÑO ASISTIDO POR COMPUTADORA**

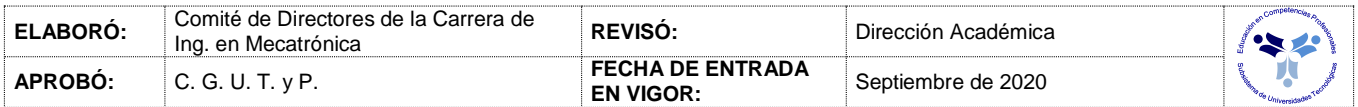

#### *UNIDADES DE APRENDIZAJE*

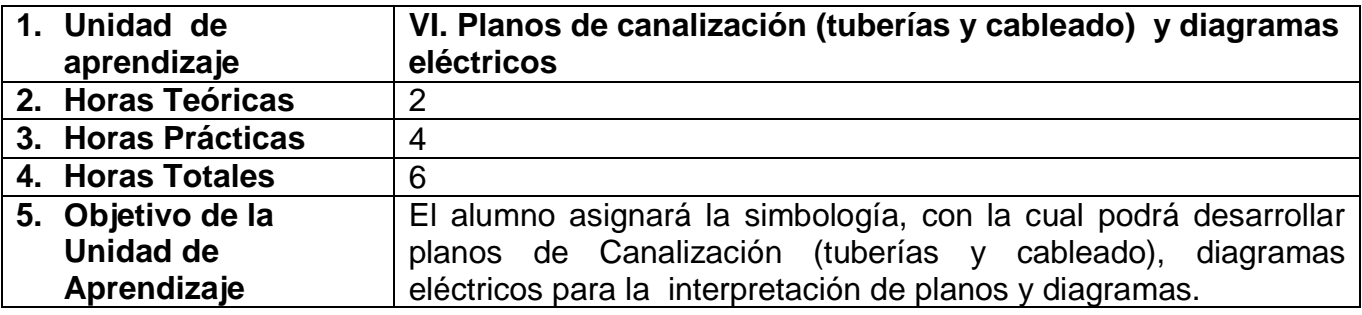

![](_page_24_Picture_221.jpeg)

## **DISEÑO ASISTIDO POR COMPUTADORA**

![](_page_24_Picture_222.jpeg)

#### *PROCESO DE EVALUACIÓN*

![](_page_25_Picture_104.jpeg)

# **DISEÑO ASISTIDO POR COMPUTADORA**

![](_page_25_Picture_105.jpeg)

### *PROCESO ENSEÑANZA APRENDIZAJE*

![](_page_26_Picture_74.jpeg)

#### *ESPACIO FORMATIVO*

![](_page_26_Picture_75.jpeg)

![](_page_26_Picture_76.jpeg)

#### *CAPACIDADES DERIVADAS DE LAS COMPETENCIAS PROFESIONALES A LAS QUE CONTRIBUYE LA ASIGNATURA*

![](_page_27_Picture_160.jpeg)

![](_page_27_Picture_161.jpeg)

![](_page_28_Picture_90.jpeg)

![](_page_28_Picture_91.jpeg)

### *FUENTES BIBLIOGRÁFICAS*

![](_page_29_Picture_382.jpeg)

![](_page_29_Picture_383.jpeg)

![](_page_30_Picture_51.jpeg)

![](_page_30_Picture_52.jpeg)